# <span id="page-0-4"></span>**MODBUS Client**

## MODBUS Client communication protocol

[Supported device types and versions](#page-0-0) [Communication line configuration](#page-0-1) [Line protocol parameters](#page-0-2) [Station configuration](#page-0-3) [I/O tag configuration](#page-2-0)  [Note to FloBoss 103 device](#page-5-0) [Note to Honeywell](#page-6-0) [Literature](#page-6-1) [Changes and modifications](#page-7-0) [Document revisions](#page-7-1)

### <span id="page-0-0"></span>**Supported device types and versions**

The protocol implements client (master) communication with arbitrary devices which support MODBUS RTU or MODBUS ASCII standards (serial communication) as well as MODBUS over TCP/IP. Moreover, it supports two extensions:

- **Byte mode** allows working with devices that implement the registers as 1-byte variables (in contrast with Modbus standard in which the register value is 2 bytes).
- **Variable mode -** allows working with devices that implement the registers with different sizes than standard 2 bytes. It was implemented because of support of the flowmeter FloBoss 103 made by Fisher Controls International (at this time a part of Emerson Process Management): 1-byte variables, 4-byte unsigned/signed integers, text strings of length 10,12,20,40 characters, a 6-byte time stamp, and other.
- **Passive (scanning) mode** allowing to work in eavesdropping mode. This applies especially to serial communication when the communication port of the device is already used to communicate with another Master device. Due to the nature of the Modbus protocol, it is necessary to receive both requests and responses in this mode.

## <span id="page-0-1"></span>**Communication line configuration**

- Line category [Serial](https://doc.ipesoft.com/display/D2DOCV22EN/Serial+and+Serial+Line+Redundant) (serial communication)
- **Line category [SerialOverUDP Device Redundant](https://doc.ipesoft.com/display/D2DOCV22EN/SerialOverUDP+Device+Redundant+and+SerialOverUDP+Line+Redundant) (serial communication).**
- Line category [RFC2217 Client](https://doc.ipesoft.com/display/D2DOCV22EN/RFC2217+Client) (serial communication).
- Line category [TCP/IP-TCP](https://doc.ipesoft.com/pages/viewpage.action?pageId=84365859) and [TCP/IP-TCP Redundant](https://doc.ipesoft.com/pages/viewpage.action?pageId=84365859) (MODBUS over TCP/IP). Reserved TCP port 502 is commonly used, but it is possible to use any other one according to the setting of the device. The line number is not used, set the value e.g. to 1. Note: For redundant systems, it is possible to enter multiple names/addresses separated by commas. Note: In the case of WAGO 750-8100 type PLC and communication via MODBUS TCP, it was necessary to set a small polling period (e.g. 1 second) in the time parameters of the station. In the case of a longer period (5 seconds), the connection was closed quite often by the PLC.

**Forced disconnection**: If all stations on the [TCP/IP-TCP](https://doc.ipesoft.com/pages/viewpage.action?pageId=84365859) or [TCP/IP-TCP Redundant](https://doc.ipesoft.com/pages/viewpage.action?pageId=84365859) line are in the simulation mode or the communication is stopped for them, the line will be disconnected (the communication socket will be closed). If the simulation is disabled for at least one station and the communication is not stopped for it (the [Parameters](https://doc.ipesoft.com/pages/viewpage.action?pageId=84365873#ConfigurationDialogBox(D2000/CommunicationwithI/ODevices/CommunicationStations)-parametre) tab of Station type object), the line will be connected again.

## <span id="page-0-2"></span>**Line protocol parameters**

A dialog window of [communication line configuration](https://doc.ipesoft.com/pages/viewpage.action?pageId=84365691) - **Protocol parameters** tab. They influence some optional protocol parameters.

The line protocol contains the following parameters:

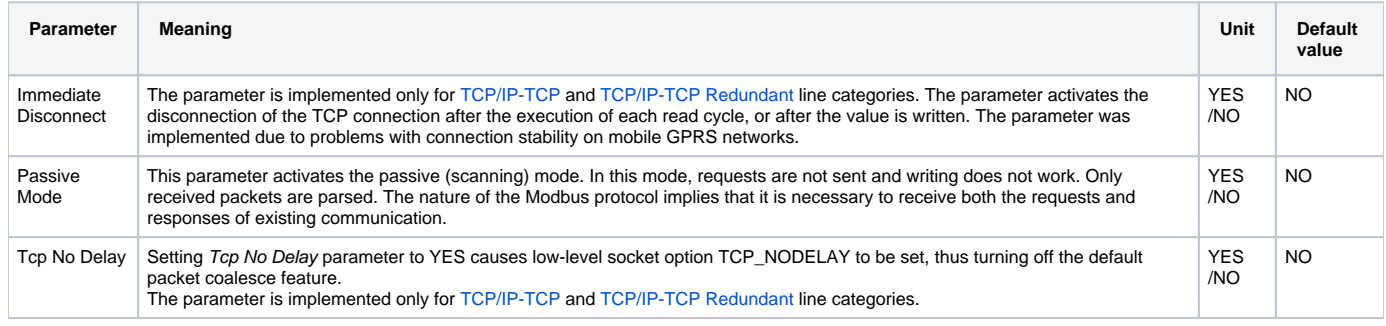

### <span id="page-0-3"></span>**Station configuration**

- Communication protocol "**Modbus Client**".
- The station address is a decimal number mostly in the range of 1 up to 247. Address 0 is reserved as broadcast.

## Station protocol parameters

#### [Configuration dialog box](https://doc.ipesoft.com/pages/viewpage.action?pageId=84365873#ConfigurationDialogBox(D2000/CommunicationwithI/ODevices/CommunicationStations)-parametre) - tab **Parameter**.

They influence some optional parameters of the protocol. The following station protocol parameters can be set:

#### **Table 1**

<span id="page-1-2"></span><span id="page-1-1"></span><span id="page-1-0"></span>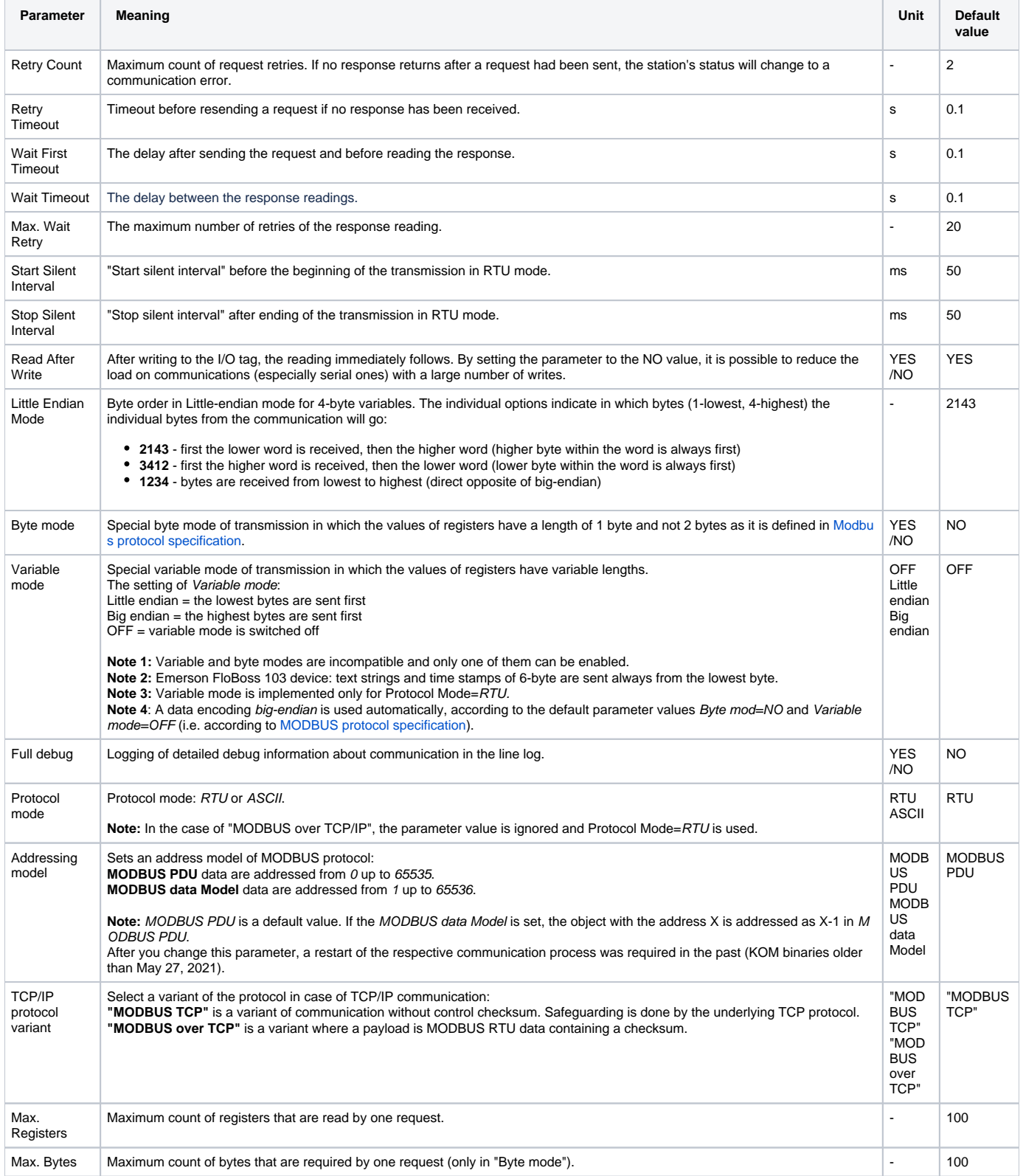

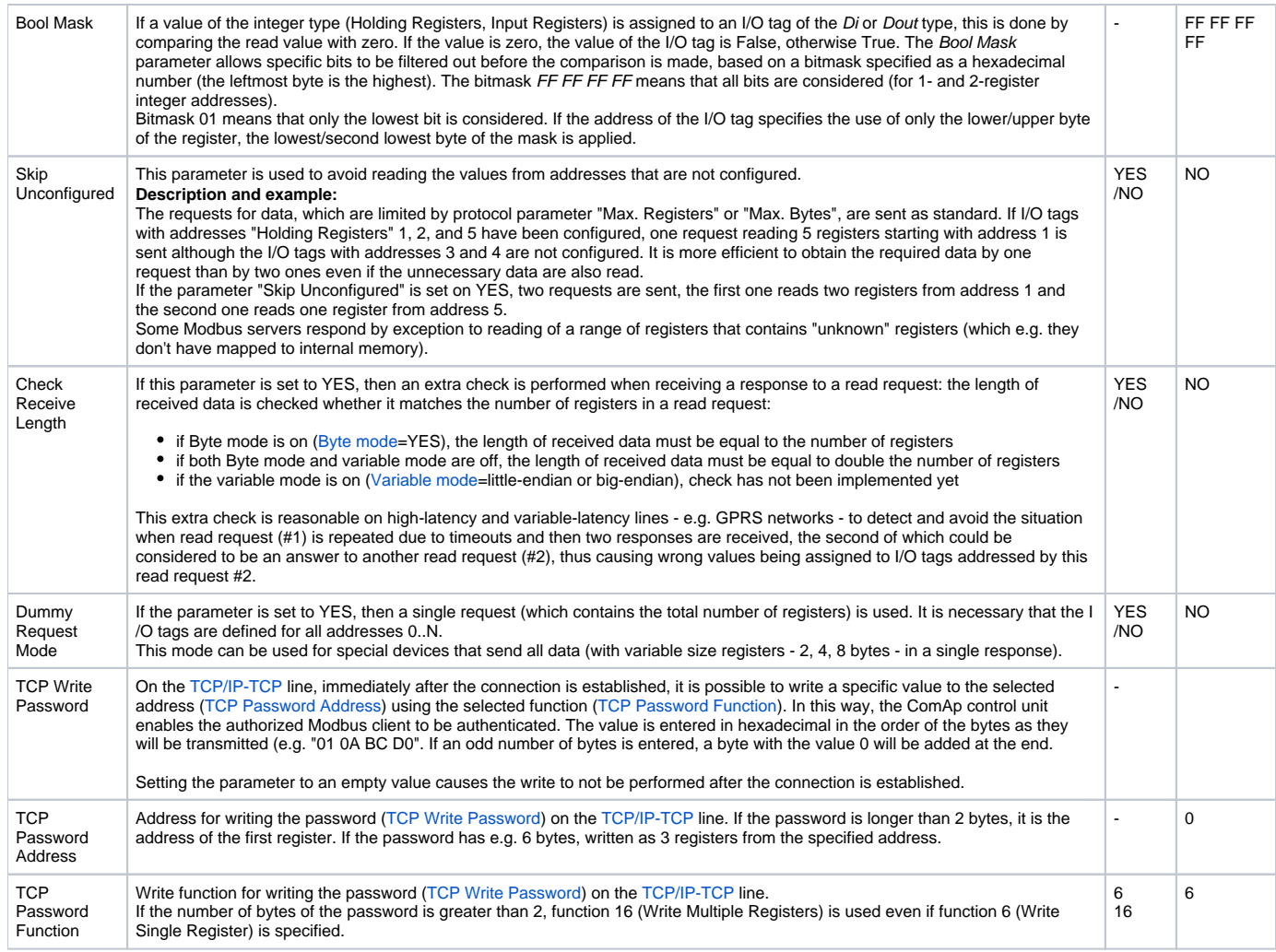

## <span id="page-2-3"></span><span id="page-2-2"></span><span id="page-2-1"></span><span id="page-2-0"></span>**I/O tag configuration**

Possible types of I/O tag values for invariable mode: **Ai**, **Ao**, **Di**, **Do**, **Ci**, **Co, TxtI**.

Possible types of I/O tag values for variable mode: **Ai**, **Ao**, **Di**, **Do**, **Ci**, **Cout**, **TxtI**, **TxtO**, **TiA**.

## I/O tag address:

The main address space in the protocol MODBUS is divided into the following registers:

- Coils type (reading/writing)
- Discrete Inputs (reading)
- Holding Registers (reading/writing)
- Input Registers (reading)

Independent addressing with the address size of 2 bytes, i.e. addresses from 0 up to 65535 (so-called MODBUS PDU addressing model), is in an address space of each type of register. Some devices work with address space starting with 1 (so-called MODBUS Data Model). In this case, it is necessary to deduct 1 in the address at configuration I/O tags in the D2000 system or change the setting of the parameter [Addressing model](#page-1-2) to the MODBUS data Model.

The I/O tag with an address starting with %IGNORE will be ignored.

I/O tag address can be in a [basic](#page-2-4) or [extended](#page-5-1) format (for a variable mode).

#### <span id="page-2-4"></span>**Basic format of I/O tag address**:

Address format is [I|U|Uu|Ul|f|F|L|Ll|S|SI|B|X|sn.|an.|An.][d|D][b][s]RdFn[-WrFn[d]].Address[.BitNr] in which:

- The first character defines a type of I/O tag:
	- **I** Integer16 (default) one register is read, signed
	- **U** Unsigned16 one register is read, unsigned
- **Uu** Unsigned16 one register is read, unsigned, only the upper byte is processed (1st in sequence)
- **Ul** Unsigned16 one register is read, unsigned, only the lower byte is processed (2nd in sequence)
- **f** Float (4 bytes = 2 registers) two registers with Address and Address+1 are read and transmitted as big-endian (see [Note](#page-4-0)).
- $\circ$  **F** Float (4 bytes = 2 registers) two registers with Address and Address+1 are read and transmitted as little-endian (so-called Modicon format), (see [Note](#page-4-0))
- © L Unsigned long (4 bytes = 2 registers) two registers with Address and Address+1 are read, unsigned, and transmitted as big-endian (see [Note\)](#page-4-0)
- <sup>○</sup> LI Unsigned long (4 bytes = 2 registers) two registers with Address and Address+1 are read and transmitted as little-endian, unsigned (see [Note\)](#page-4-0)
- $\circ$  **S** Signed long (4 bytes = 2 registers) two registers with Address and Address+1 are read, signed, and transmitted as big-endian (see [Note\)](#page-4-0)
- **SI** Signed long (4 bytes = 2 registers) two registers with Address and Address+1 are read and transmitted as little-endian, signed (see [Note\)](#page-4-0)
- **B** Byte unsigned, only the upper 8 bits of the register value
- **X** Byte unsigned, only the lower 8 bits of the register value
- **sn.** Text string with the length of *n* characters, one register is one character, *n* registers with Address up to Address+n-1 are read
- **an.** Text string with the length of **2\*n** characters, one register is two ASCII characters, characters are transmitted in the same order as they appear in the string, n registers with Address up to Address+n-1 are read
- **An.** Text string with the length of **2\*n** characters, one register is two ASCII characters, characters are transmitted in big-endian order (i.e "1234" is transmitted as "2143"), n registers with Address up to Address+n-1 are read
- Modifier **d** indicates that a number is an 8-byte number (4 consecutive registers). It can be used for types L, Ll, S, Sl, F,f, and it is used for configuration of signed/unsigned 8-byte integer as well as an 8-byte float (big-endian <B8>..<B1> and little-endian <B1>..<B8> formats). Modifier **D** indicates that a number is an 8-byte number (4 consecutive registers). It can be used for types LI, SI, F and it is used for configuration of signed/unsigned 8-byte integer as well as an 8-byte float (little-endian format <B2><B1><B4><B3><B6><B5><B8><B7>). Note: when using a modifier **d** or **D**, the I/O tag must be of Analog type (Ai), because the Integer type (Ci) in D2000 is implemented as a 4-byte variable, and overflow might occur. Writing of Integer type (Co) as an 8-byte number is supported.
- Modifier **b** indicates that figure is coded by BCD. It can be used for I/O tags of I, U, B, L, LI types.
- Modifier **s** indicates that a status register (Unsigned16) located on address Address is followed by a big-endian Float value located on address Ad dress+1 .. Address+2. This indicator is used for type f and it is implemented for calorimeter Endress+Hauser RMS621. The following table shows the values of the status register and their mapping to D2000 attributes.

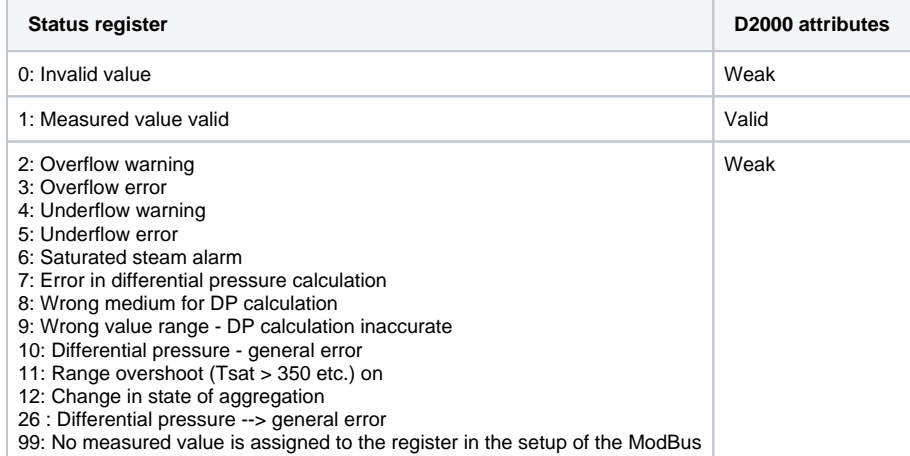

- **Parameter RdFn** is a function of the Modbus protocol for data reading. The following functions are implemented:
	- **1** Read Coils: binary status reading
	- **2** Read Discrete Inputs: binary input reading
	- **3** Read Holding Registers: status register reading (Integer16/Unsigned16 and Float32 reads two successive registers)
	- **4** Read Input Registers: input register reading (Integer16/Unsigned16 and Float32 reads two successive registers)
	- **0** A value is not read, it is only written. The function for writing (WrFn) must be set.
- **Parameter WrFn** is the function of the Modbus protocol for data writing. The following functions are implemented:
	- **5** Write Single Coil: binary status writing (default for Read Coils)
		- **6** Write Single Register: status register writing (default for Read Holding Registers)
		- **16** Write Multiple registers: multiple registers writing, it must be used when 2-register type is written (e.g. Float, Unsigned long, etc.). **Note:** function can be used to write more than two registers at once if a text string is used. Example:
			- if we have an I/O tag with address a3.0-16.#8A00 (i.e. text string covering 3 registers, having length of 6 characters) and we write a string '123456', then hexadecimal values 0x3132, 0x3334 and 0x3536 (ASCII code for '1' is 0x31, for '2' is 0x32 etc) will be written to registers 0x8A00, 0x8A01 and 0x8A02.
		- **22** Mask Write Register: write affects only the value of the particular bit BitNr of the status register. It is usable only for Do value types with the address parameter BitNr.
- Parameter **d** activates the function "delayed write". Sending of the value is delayed until the request to write the value of the object without parameter d comes. All accumulated requests waiting to be written are sent. If the function WrFn is set to "Write Multiple Registers", the values are sent in one packet.
- Parameter **Address** is a 2-byte address of the register (0-65536). See also the protocol parameter [Addressing model](#page-1-2).

Note: address can be specified as a hexadecimal number using a number sign (#), e.g. #50CE

- Parameter **BitNr** is a bit's position in a word. The values 0-7 are allowed to be used for binary statuses and inputs, values 0-15 are allowed to be used for reading of bit from 16-bit status or input registers.
	- Note: coexistence of an I/O tag without BitNr parameter and multiple I/O tags with BitNr parameter having the same Address is possible.

**Note on writing**: if only a part of the register (lower/higher byte or selected bit) is written and the I/O tag also has **RdFn** (function for a data reading) configured, then when writing, the value of the entire register is read first, and then the relevant part of the register is modified and the entire register is written.

#### <span id="page-4-0"></span>**Note about the byte and register order**

1. MODBUS protocol uses the big-endian, i.e. the most significant byte (MSB) is transmitted first. Examples:

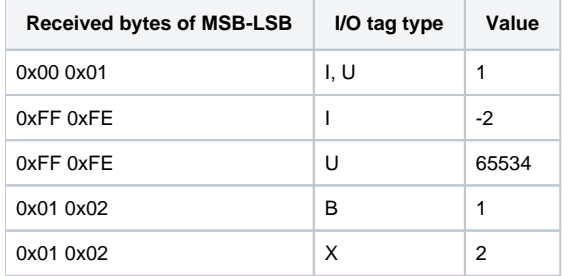

2. When values are read from two registers as big-endian the received bytes are analyzed in this way:

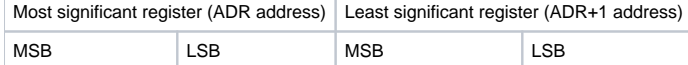

#### Examples:

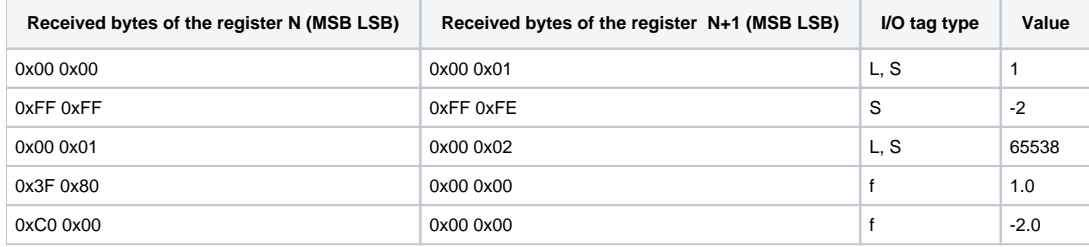

3. When values are read from two registers as little-endian, the received bytes are analyzed in this way (if [Little Endian Mode=](#page-0-4)**2143**):

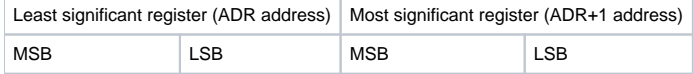

#### Examples:

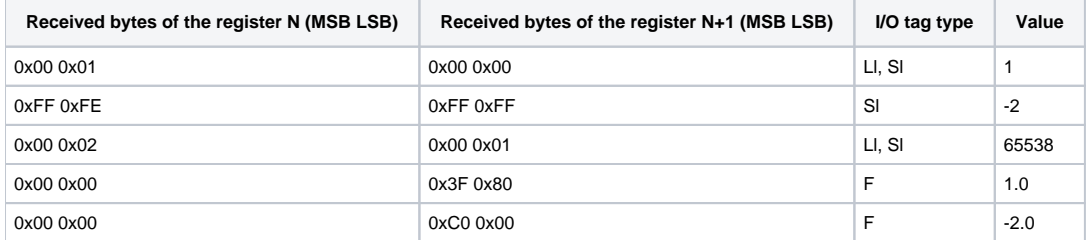

#### Example of configuration:

- 1.10 the function Read Coils reads the binary status value with address 10.
- 3.1 a signed 16-bit number, it is read by the function Read Holding Registers from the address 1 (it can be also in the form /3.1).
- $\bullet$  U3.1 an unsigned 16-bit number that is read by the function Read Holding Registers from address 1.
- I3-6.1000 signed 16-bit number that is read by the function Read Holding Registers from address 1000 and written by the function Write Single Register (as this function is the default, the address could be also I3.1000).
- S3.321 a signed 32-bit number, it is read by the function Read Holding Registers from the registers 321 and 322.
- B1.20.0 a bit that is read by function Read Coils from address 20 as 0-bit in a byte.
- s10.3.123 a text string, length 10 characters (2 bytes per character), it is read by the function Read Holding Registers from the address 123.
- a5.3.123 a text string, length 10 characters (1 byte per character), it is read by the function Read Holding Registers from the address 123.

• U0-6.456 - an unsigned 16-bit number, is written to the register 456, it is written by Write Single Register, a register reading is not performed.

## <span id="page-5-1"></span>**Extended format of I/O tag address:**

Address format is [xN].[I|U|F|B|C|T][b]RdFn[-WrFn].Address[.BitNr] in which:

- xN indicates the number of bytes that read or write. Valid values for N are 1, 2, 4, 8 (in combination with  $I$ ,  $U$ ,  $F$ ), 6 for  $T$  type, and an arbitrary number for C type.
- $\bullet$  A letter defines the type of I/O tag. Besides standard I, U, F, B, two extra types have been added:
	- **C** text string of fixed length (e.g. x10.C3.1001 is a 10-character string on address 1001)
	- **T** time stamp with length of 6 bytes (ss:mi:hh dd:mm:yy)
- The meaning of other parameters is in compliance with the standard mode.

See the example of the configuration in the [next section.](#page-5-0)

## <span id="page-5-0"></span>**Note to FloBoss 103 device**

- configuration software ROCLINK800
- default login LOI, password 1000
- logging in FloBoss 103: click on DirectConnect (connection through COM1, on the side of FloBoss 103 it is connected to LOI-local interface) menu Configure->Modbus->Configuration
	- set the parameter "Variable Mode" on station in D2000 according to setting "Byte Order":  $\circ$  if "Least Significant Byte first" then "Little endian"
		- o if "Most Significant Byte first" then "Big endian"
- I/O tags are configured through menu Configure -> Modbus -> Registers on FloBoss 103
- $\bullet$  following types are supported ( $n$  means 16-bit address):
	- <sup>o</sup> Binary input:
		- address in D2000: 1.n, e.g. 1.1001, variable of Di/Dout type
		- address in FloBoss 103: variable of BIN type
			- Function: 1
		- Starting/ending register: n
	- Binary output:
		- address in D2000: 1.n, e.g. 1.1001, variable of Dout type
		- address in FloBoss 103: variable of BIN r/w
			- Function: 1 (for reading)
			- Starting/ending register: n
			- Function: 5 (for reading)
			- Starting/ending register: n
	- Unsigned Int 8 bits input:
		- ddress in D2000: x1.B3.n, e.g. x1.B3.1003, variable of Ci/Co type
			- address in FloBoss 103: variable of UINT8 type Function: 3A or 3B
			- Starting/ending register: n
	- Unsigned Int 8 bits output:
		- address in D2000: x1.B3.n, e.g. x1.B3.1003, variable of Co type address in FloBoss 103: variable of UINT8 r/w type Function: 3A or 3B
			- Starting/ending register: n
			- Function: 6
		- Starting/ending register: n
	- Unsigned Int 16 bits input:
		- address in D2000: x2.U3.n, e.g. x2.U3.1004, variable of Ci/Co type
		- address in FloBoss 103: variable of UINT16 type
		- Function: 3A or 3B
		- Starting/ending register: n
	- Unsigned Int 16 bits output:
		- address in D2000: x2.U3.n, e.g. x2.U3.1004, variable of Co type
		- address in FloBoss 103: variable of UINT16 r/w type Function: 3A or 3B
			- Starting/ending register: n
		- Function: 6
		- Starting/ending register: n
	- Signed Int 16 bits input:
		- address in D2000: x2.I3.n, e.g. x2.I3.1005, variable of Ci/Co type ■ address in FloBoss 103: variable INT16 type
			- Function: 3A or 3B Starting/ending register: n
	- <sup>o</sup> Signed Int 16 bits output:
		- address in D2000:  $x2.13.n$ , e.g.  $x2.13.1005$ , variable of Co type
		- address in FloBoss 103: variable of INT16 r/w type
		- Function: 3A or 3B
		- Starting/ending register: n
		- Function: 6
		- Starting/ending register: n
	- Unsigned Int 32 bits input:
		- address in D2000: x4.U3.n, e.g. x4.U3.1006, variable of Ci/Co type
- address in FloBoss 103: variable of UINT32 type Function: 3A or 3B
- Starting/ending register: n
- Unsigned Int 32 bits output:
	- address in D2000: x4.U3.n, e.g. x4.U3.1006, variable of Co type
		- address in FloBoss 103: variable of UINT32 r/w type
			- Function: 3A or 3B Starting/ending register: n
		- Function: 6
		- Starting/ending register: n
- Float 32 bits input:
	- address in D2000: x4.F3.n, e.g. x4.F3.1008, variable of Ai/Ao type
	- $\blacksquare$  address in FloBoss 103: variable of  $FL$  type
		- Function: 3A or 3B
	- Starting/ending register: n
- Float 32 bits output:
	- address in D2000: x4.F3.n, e.g. x4.F3.1008, variable of Co type address in FloBoss 103: variable of  $FL$  r/w type Function: 3A or 3B Starting/ending register: n
		- Function: 6
	- Starting/ending register: n
- String (N bytes) input:
	- address in D2000: x1N.C3.n, e.g. x10.C3.1010, variable of Txtl/TxtO type
	- address in FloBoss 103: variable of ACm(AC10,AC12,AC20,AC30,AC40) type Function: 3A or 3B
	- Starting/ending register: n
- String (N bytes) output:
	- address in D2000: xN.C3.n, e.g. x10.C3.1010, variable of Co type
	- address in FloBoss 103: variable of ACN r/w type (AC10,AC12,AC20,AC30,AC40) Function: 3A or 3B Starting/ending register: n Function: 6
	- Starting/ending register: n
- Time and date 6 bytes input:
	- address in D2000: x6.T3.n, e.g. x6.T3.1010, variable of TiA/Txtl type address in FloBoss 103: variable of DT6 type
		- Function: 3A or 3B
			- Starting/ending register: n
		- **Note 1**: FloBoss 103 supports local and monotonous time that is why the configuration of station in D2000 must correspond to configuration of FloBoss.
		- **Note 2**: It is possible to set time and date but it requires configuring extra I/O tags for a second, minute, hour, day, month, and year as Unsigned Int 8 bits and after that to write into them.

## <span id="page-6-0"></span>**Note on Honeywell controllers**

Honeywell UDC1700 controllers (probably generally UDC1xxx):

The basic parameters and current data of these controllers are not normally read by means of functions 0x01 up to 0x04. It is necessary to use the functions 0x14/0x15 Read/write configuration reference data. These controllers use "big-endian" byte order. Therefore, for proper functionality, it is not necessary to modify parameters that change byte mode and endianness.

Examples of I/O tag configuration:

```
20.039 - 16-bit number from address 39(0x27)
f20.040 - 32-bit real number from address 40(0x28)
```
Note: Honeywell-made products (UDC 2xxx/3xxx, HC900, DPR, Trendview) use the common Modbus function codes 1-4 in spite of the UDC manuals referring only to 0x14/0x15 Read/write configuration reference data register tables. For more detailed information, see this [post.](https://control.com/forums/threads/two-modbus-implementations-with-non-standard-behaviour.51248/#post-215084)

## <span id="page-6-1"></span>**Literature**

MODBUS APPLICATION PROTOCOL SPECIFICATION V1.1b, December 28, 2006. [http://www.modbus.org](http://www.Modbus-IDA.org)

**Blog**

You can read blogs about the Modbus protocol

- [Communication Modbus protocol](https://d2000.ipesoft.com/blog/communication-modbus-protocol)
- [Communication Modbus in practice](https://d2000.ipesoft.com/blog/communication-modbus-in-practice)
- [Communication HART, Modbus, and a Parrot](https://d2000.ipesoft.com/blog/communication-hart-modbus-and-a-parrot)
- [D2000 and UniPi Neuron](https://d2000.ipesoft.com/blog/d2000-and-unipi-neuron)
- [What load can Raspberry Pi handle?](https://d2000.ipesoft.com/blog/what-load-can-raspberry-pi-handle)

## <span id="page-7-0"></span>**Changes and modifications**

### <span id="page-7-1"></span>**Document revisions**

-

- Ver. 1.0 November 27th, 2006 document creating.
- Ver. 1.1 November 21st, 2007 document update.
- Ver. 1.2 April 24th, 2009 document update.
- Ver. 1.3 November 3rd, 2010 document update.
- Ver. 1.4 December 6th, 2010 document update.
- Ver. 1.5 September 5th, 2022 document update (support for 8-byte values in the extended format).
- Ver. 1.6 September 7th, 2022 document update (added parameter "Dummy Request Mode").

## **Related pages:**

[Communication protocols](https://doc.ipesoft.com/display/D2DOCV22EN/Communication+Protocols)